# <span id="page-0-0"></span>ELF1 7 Examples - 3 Object File main.o - ELF Study 1999

Young W. Lim

2020-01-18 Sat

Young W. Lim **ELF1 7 Examples - 3 Object File main.o** 2020-01-18 Sat 1/30

 $QQ$ 

# Outline

## **[Based on](#page-2-0)**

#### [Sumary of the relocaton results for](#page-4-0) rel.o object file [TOC](#page-4-0)

- [1. Reloc summary for](#page-5-0) main.o object file reloc
- [2. Symbols and sections for](#page-10-0) main.o object file

#### [Compiling for](#page-20-0) main.o object file

- [Symbol references in the definition of](#page-20-0) main
- **[Compiling for](#page-20-0) . text section of main**

#### [Locating relocs of](#page-23-0) main.o object file  $\bullet$  [TOC](#page-23-0)

Locating .text [section relocs of](#page-24-0) main.o executable file

### <span id="page-2-0"></span>"Study of ELF loading and relocs", 1999 [http://netwinder.osuosl.org/users/p/patb/public\\_html/elf\\_](http://netwinder.osuosl.org/users/p/patb/public_html/elf_relocs.html) [relocs.html](http://netwinder.osuosl.org/users/p/patb/public_html/elf_relocs.html)

I, the copyright holder of this work, hereby publish it under the following licenses: GNU head Permission is granted to copy, distribute and/or modify this document under the terms of the GNU Free Documentation License, Version 1.2 or any later version published by the Free Software Foundation; with no Invariant Sections, no Front-Cover Texts, and no Back-Cover Texts. A copy of the license is included in the section entitled GNU Free Documentation License.

CC BY SA This file is licensed under the Creative Commons Attribution ShareAlike 3.0 Unported License. In short: you are free to share and make derivative works of the file under the conditions that you appropriately attribute it, and that you distribute it only under a license compatible with this one.

 $200$ 

( ロ ) ( <sub>何</sub> ) ( ヨ ) ( ヨ

- $qcc -v$
- $qcc m32$  t.c
- sudo apt-get install gcc-multilib
- sudo apt-get install g++-multilib
- o gcc-multilib
- g++-multilib
- $\bullet$  gcc  $-m32$
- objdump -m i386

AD > 4 E

 $QQ$ 

- <span id="page-4-0"></span>• rel.o object file relocs
- main.o object file relocs

€⊡

 $QQ$ 

- <span id="page-5-0"></span>• Relocation table sections for main.o object file
- Relocation listing sections for main.o object file
- a) text section relocs of an object file main.o
- b) rel.text reloc listing of an object file main.o

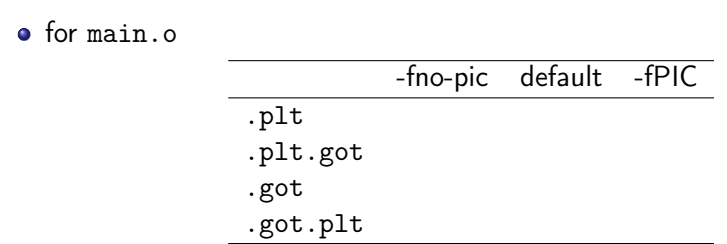

readelf -t run-fno-pic | grep -e .plt -e .got -e .rel

€⊡

 $QQ$ 

o for main.o

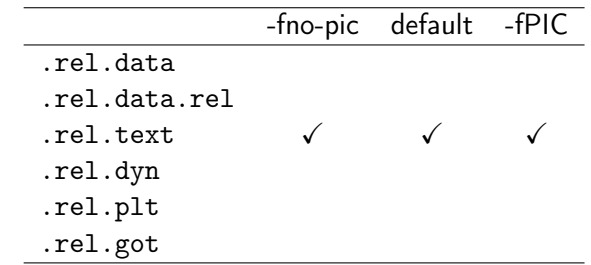

readelf -t run-fno-pic | grep -e .plt -e .got -e .rel

 $\leftarrow$   $\Box$ 

AD > 4 B >

 $QQ$ 

- **o** text section relocs of main.o file
	- global data symbol reference (cPub) R\_386\_GOT32 in .text : when GOT is used (default, -fPIC) R\_386\_32 in .text : otherwise (-fno-pic)
	- global function symbol reference (fPub) R\_386\_PLT32 in .text : when PLT is used (default, -fPIC) R\_386\_PC32 in .text : otherwise (-fno-pic)

.rel.text relocs of main.o file

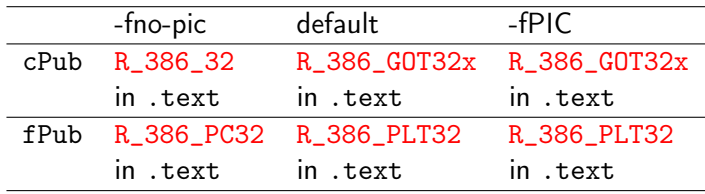

• fPub is defined in other module (rel.o)

 $200$ 

- <span id="page-10-0"></span>Symbol table in main.o (-fno-pic, default, -fPIC)
- Section header in main.o (-fno-pic, default, -fPIC)
- Relocs in main.o (-fno-pic, default, -fPIC)

young@USys2:~\$ readelf -s main-fno-pic.o

Symbol table '.symtab' contains 11 entries: Num: Valor Tam Tipo Unión Vis Nombre Ind 0: 00000000 0 NOTYPE LOCAL DEFAULT UND<br>1: 00000000 0 FILE LOCAL DEFAULT ABS 0 FILE LOCAL DEFAULT ABS main.c 8: 00000000 47 FUNC GLOBAL DEFAULT 1 main 9: 00000000 0 NOTYPE GLOBAL DEFAULT UND fPub 10: 00000000 0 NOTYPE GLOBAL DEFAULT UND cPub

https://stackoverflow.com/questions/1685483/how-can-i-examine-contents-of-a-data-

young@USys2:~\$ readelf -s main-default.o

Symbol table '.symtab' contains 15 entries: Num: Valor Tam Tipo Unión Vis Nombre Ind 0: 00000000 0 NOTYPE LOCAL DEFAULT UND 1: 00000000 0 FILE LOCAL DEFAULT ABS main.c 10: 00000000 61 FUNC GLOBAL DEFAULT 2 main 12: 00000000 0 NOTYPE GLOBAL DEFAULT UND \_GLOBAL\_OFFSET\_TABLE\_<br>13: 00000000 0 NOTYPE GLOBAL DEFAULT UND fPub 0 NOTYPE GLOBAL DEFAULT UND fPub 14: 00000000 0 NOTYPE GLOBAL DEFAULT UND cPub

https://stackoverflow.com/questions/1685483/how-can-i-examine-contents-of-a-data-

young@USys2:~\$ readelf -s main-fPIC.o

Symbol table '.symtab' contains 15 entries: Num: Valor Tam Tipo Unión Vis Nombre Ind 0: 00000000 0 NOTYPE LOCAL DEFAULT UND 1: 00000000 0 FILE LOCAL DEFAULT ABS main.c 10: 00000000 61 FUNC GLOBAL DEFAULT 2 main 12: 00000000 0 NOTYPE GLOBAL DEFAULT UND \_GLOBAL\_OFFSET\_TABLE\_<br>13: 00000000 0 NOTYPE GLOBAL DEFAULT UND fPub 0 NOTYPE GLOBAL DEFAULT UND fPub 14: 00000000 0 NOTYPE GLOBAL DEFAULT UND cPub

https://stackoverflow.com/questions/1685483/how-can-i-examine-contents-of-a-data-

young@USys2:~\$ readelf -S main-fno-pic.o

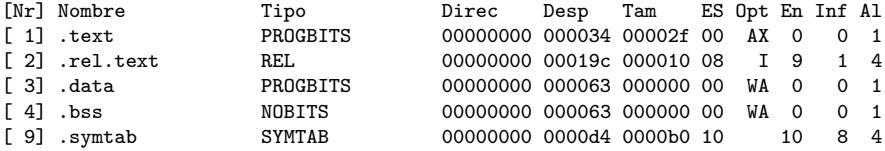

 $\rightarrow$ 

- イ 局

 $\leftarrow$   $\Box$ 

重

young@USys2:~\$ readelf -S main-default.o

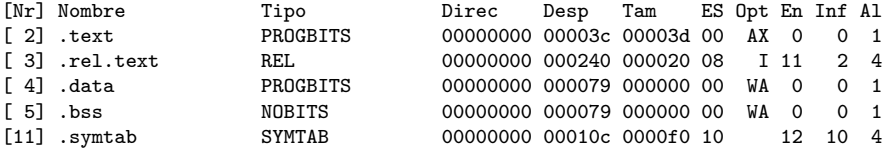

∢ 伺 ▶ -∢ ヨ ▶ -∢ ヨ

 $\leftarrow$   $\Box$ 

 $299$ 

活

young@USys2:~\$ readelf -S main-fPIC.o

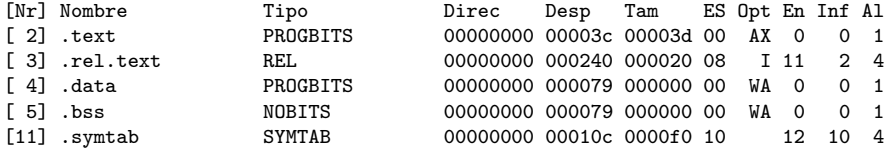

 $\sqrt{m}$   $\rightarrow$   $\sqrt{m}$   $\rightarrow$   $\sqrt{m}$ 

 $\leftarrow$   $\Box$ 

 $299$ 

活

```
young@USys2:~$ readelf -r main-fno-pic.o
La sección de reubicación '.rel.text' at offset 0x19c contains 2 entries:
Desplaz Info Tipo Val.Símbolo Nom. Símbolo
```
00000017 00000902 R\_386\_PC32 00000000 fPub 00000021 00000a01 R 386 32 00000000 cPub

```
young@USys2:~$ readelf -r main-default.o
```
La sección de reubicación '.rel.text' at offset 0x240 contains 4 entries:<br>Desplaz Info Tipo Val.Símbolo Nom. Símbolo Tipo **Val.Símbolo Nom. Símbolo** 00000016 00000c0a R 386 GOTPC 00000000 GLOBAL OFFSET TABLE 00000020 00000d04 R\_386\_PLT32 00000000 fPub 0000002b 00000e2b R 386 GOT32X

```
young@USys2:~$ readelf -r main-fPIC.o
```
La sección de reubicación '.rel.text' at offset 0x240 contains 4 entries:<br>Desplaz Info Tipo Val.Símbolo Nom. Símbolo Tipo Val.Símbolo Nom. Símbolo 00000016 00000c0a R\_386\_GOTPC 00000000 \_GLOBAL\_OFFSET\_TABLE\_ 00000020 00000d04 R\_386\_PLT32 00000000 fPub 0000002b 00000e2b R 386 GOT32X

- <span id="page-20-0"></span>• when the executable is created, the R\_386\_PC32 at fPub(123) will have an PLT entry location of the shared library
- call to the PLT entry will be performed first
- the GOT entry in the shared library will get a R\_386\_JUMP\_SLOT reloc using fPub symbol

http://netwinder.osuosl.org/users/p/patb/public\_html/elf\_relocs.html

- the data reference of cPub will cause a local copy of the global cPub to be created in the data space of the app
- the data reference of cPub is changed to point to this new global data, and the reloc is resolved
- this new global gets a R\_386\_COPY reloc, using the symbol cPub

http://netwinder.osuosl.org/users/p/patb/public\_html/elf\_relocs.html

• the cPub symbol has the following characteristics

- the symbol references data
- the symbol is 1 byte long
- at run time, the dynamic linker will find the symbol cPub in one of the *libraries* and copy the 1 byte down from the library into the app data space
- **•** the dynamic linker will then publish this new address as the address of cPub

http://netwinder.osuosl.org/users/p/patb/public\_html/elf\_relocs.html

 $200$ 

#### <span id="page-23-0"></span>Locating .text section relocs of main.o executable file

# <span id="page-24-0"></span>TOC: Locating .text section relocs of main.o executable file

- (a) call fPub in the .text section of main.o
- (b) call fPub in the .text section of run\_dynamic
- (c) referencing cPub in the .text section of main.o
- (c) referencing cPub in the .text section of run\_dynamic
- Relocs to be converted in the .text section of run\_dynamic

# (a) calling fPub in the .text section of main.o

```
main.o with -fno-pic
  16: e8 fc ff ff ff call 17 <main+0x17> ; call function at 17
                      17: R_386_PC32 fPub
                                  17 = 0 + 17; fPub func ref location
                                ; -4 = fffffffc ; offset (pc adjust)
                                  ; 00000000 <main>: ...
• main.o with default (fPub : PLT)
  1f: e8 fc ff ff ff call 20 <main+0x20> ; call function at 20
                      20: R_386_PLT32 fPub
                                : 20 = 0 + 20: fPub func ref location
                                ; -4 = fffffffc ; offset (pc adjust)
                                  ; 00000000 <main>: ...
• main.o with -fPIC (fPub : PLT)
  1f: e8 fc ff ff ff call 20 <main+0x20> ; call function at 20
                      20: R_386_PLT32 fPub
                                 20 = 0 + 20; fPub func ref loation
                                ; -4 = fffffffc ; offset (pc adjust)
                                  ; 00000000 <main>: ...
```
**KOD KOD KED KED BOAR** 

## (b) calling fPub in the .text section of run-dynamic

```
run-dynamic with -fno-pic
  613: e8 fc ff ff ff call 614 <main+0x17> ; call func at 614
                       614: R_386_PC32 fPub
                                     614 = 5fd + 17; fPub func ref location
                                   -4 = fffffffc; offset
                                   ; 000005fd <main>: ...
• run_dynamic with default (fPub : PLT)
  5fc: e8 7f fe ff ff call 480 <fPub@plt> ; call func at 480
                       5fd: R_386_PLT32 fPub
                                    5fd = fPub func ref location
                                 ; -181 = fffffe7f offset (5fd+4-181=480)
                                 ; 00000480 <fPub@plt>:
                                     ; 000005dd <main>: ...
• run_dynamic with -fPIC (fPub : PLT)
  5fc: e8 7f fe ff ff call 480 <fPub@plt> ; call func at 480
                       5fd: R_386_PLT32 fPub
                                 ; 5fd = fPub func ref location
                                 ; -181 = fffffe7f offset (5fd+4-181=480)
                                   ; 00000480 <fPub@plt>:
                                    ; 000005dd <main>: ...
                                               KOD KOD KED KED BOAR
   <mark>-Wl,-a is used</mark><br>Young W.Lim
                      ELF1 7 Examples - 3 Object File main.o 2020-01-18 Sat 27/30
```
# (c) referencing cPub in the .text section of main.o

```
main.o with -fno-pic
  20: a1 00 00 00 00 mov 0x0,%eax
                     21: R_386_32 cPub
                              ; 21 = cPub symbol ref location
                                  0 = offset (no pc adjust)
• main.o with default (cPub : GOT)
  29: 8b 83 00 00 00 00 mov 0x0(%ebx),%eax
                     2b: R_386_GOT32X cPub
                                  2b = cPub symbol ref location0 = offset (no pc adjust)
• main.o with -fPIC (cPub : GOT)
  29: 8b 83 00 00 00 00 mov 0x0(%ebx),%eax
                     2b: R_386_GOT32X cPub
                              ; 2b = cPub symbol ref location
                                  0 = offset (no pc adjust)
```
**4 何 ト 4 三 ト 4 三** 

## (d) referencing cPub in the .text section of run-dynamic

```
run-dynamic with -fno-pic
  61d: a1 00 00 00 00 mov 0x0,%eax
                      61e: R_386_32 cPub
                                  ; 61e = cPub symbol ref location
                                     0 = offset (no pc adjust)
• run_dynamic with default (cPub : GOT)
  606: 8b 83 24 00 00 00 mov 0x24(%ebx),%eax
                      608: R_386_GOT32X cPub ... -Wl,-q
                                  ; 608 = cPub symbol ref location
                                  ; 24 = offset (1fd4+24 = 1ff8)
                                  ; 00001fd4 <_GLOBAL_OFFSET_TABLE_>: ...
                                  ; 00001fd4 <.got>: ...
• run_dynamic with -fPIC (cPub : GOT)
  606: 8b 83 24 00 00 00 mov 0x24(%ebx),%eax
                      608: R_386_GOT32X cPub ... -Wl,-q
                                  ; 608 = cPub symbol ref location
                                  ; 24 = offset (1fd4 +24 = 1ff8)
                                  : 00001fd4 < GLOBAL OFFSET TABLE >: ...
                                  ; 00001fd4 <.got>: ...
```
gcc -Wl,-q is used

KELA KELA KELA ELI KORA

# <span id="page-29-0"></span>Relocs to be converted in the .text section of

- .text section relocs of main.o with -fno-pic cPUb in .text (R 386 PC)  $\rightarrow$  >>>> cPUb in .text (R 386 PC) cPub in .bss (R\_386\_COPY)
- .text section relocs of main.o with default fPub in .text (R\_386\_PLT32) >>>> slot in .got.plt (R\_386\_JUMP\_SLOT) cPUb in .text (R\_386\_GOT32) >>>> entry in .got (R\_386\_GLOB\_DAT)
- .text section relocs of main.o with -fPIC (fPub : PLT)

fPub in .text (R\_386\_PLT32) >>>> slot in .got.plt (R\_386\_JUMP\_SLOT) cPUb in .text (R\_386\_GOT32) >>>> entry in .got (R\_386\_GLOB\_DAT)

 $\Omega$ 

◆ロト → 何ト → ヨト → ヨト → ヨー